# **Recreating Bouncing Signals for Cosmic Ray Detection**

By Eric Hu, Professor Stalerman, Professor Armendariz

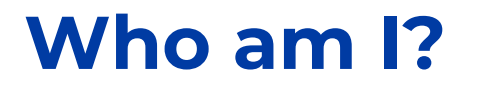

**Eric Hu**

**High School: Brooklyn Technical High School**

**Interests: Robotics, Programming, Engineering**

## **Brief Project Overview**

### **Cosmic Ray Detection with Arduino**

#### **What are Cosmic Rays?**

High energy particles that originate mostly from other stars.

#### **Why are we looking for cosmic rays?**

Cosmic Rays come at relatively constant intervals. Therefore, if we suddenly stop detecting these rays or if there are dips in cosmic ray detections, we know that something strange is happening. We can then direct our attention to finding what caused the fluctuation in cosmic ray data to learn new information.

## **Brief Project Overview**

### **Satellite**

Sends time data that allows us to situate our muon data in time

#### **GPS Sensor**

Communicate with the satellite to get positioning, time, temperature and other atmospheric data

### **Arduino**

Read the data from the GPS sensor, then display a graph and interpret the data to **Photosensor A** detect cosmic rays

### **Glass Sheet (Scintillating Material)**

Detect muon data which is used to find cosmic rays

Looks at the Glass Sheet for any light emissions

## **Brief Project Overview**

### **Current Problem**

Bouncing problem: sometimes, signals from the GPS sensor are read more times than they are supposed to. Single signals are read multiple times.

### **Task**

Determine if the problem exists for simpler programs and recreate the bouncing problem and try to fix it if it does exist.

## **Method**

### **Test the basic Interrupt Arduino function with many types of inputs to determine if the problem is rooted in Arduino hardware**

Tested Inputs

- Physical Button to create a square wave
- Attaching a PPS (once per second) signal from the GPS module and use that square wave
- Creating a square wave from the Arduino and reading it with its own Interrupt pin

## **Method**

### **Test the basic Interrupt Arduino function with many types of inputs to determine if the problem is rooted in Arduino hardware**

Measurement methods

- Count number of times the Arduino registers HIGHs and LOWs
- Record the timestamps of when the Arduino registers HIGHs and LOWs to find fluctuations between the periods of each pulse
- Look at the graph

## **Arduino Setup**

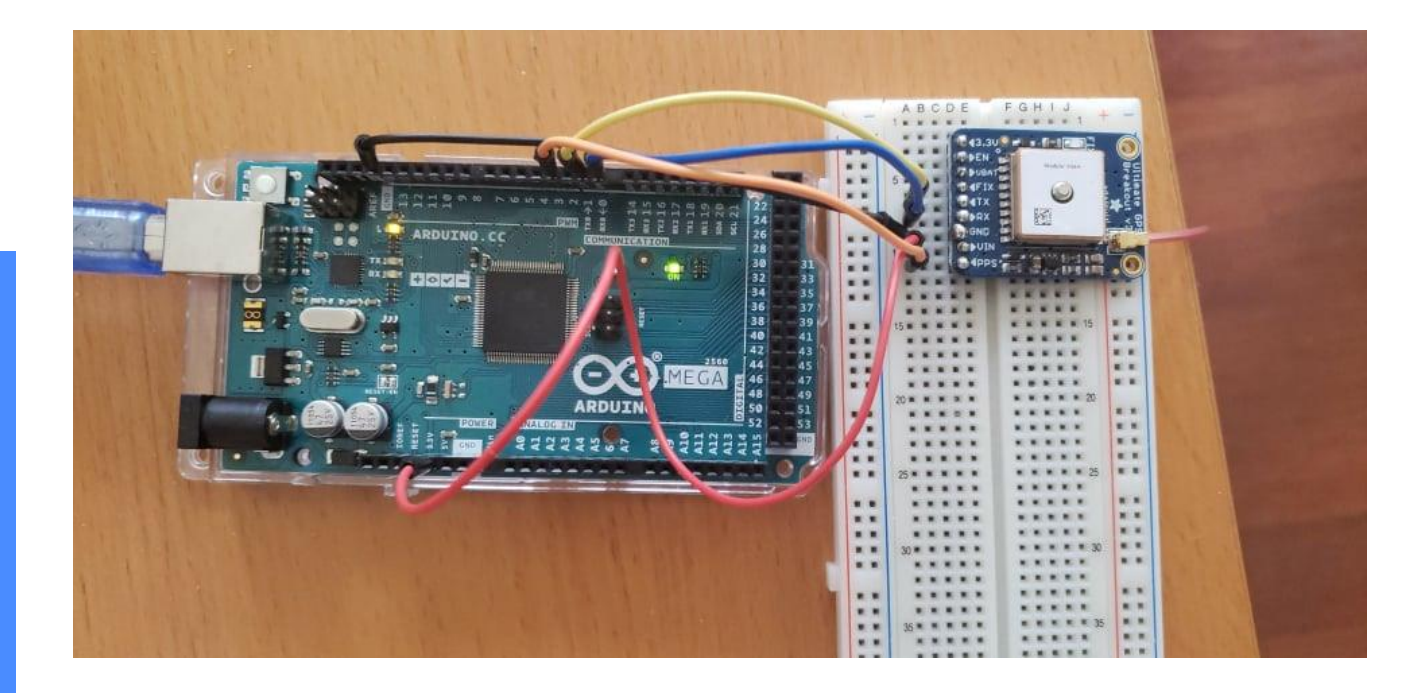

## **Arduino Code**

#### **Physical Button to create a square wave**

```
void setup() {
 pinMode(3, INPUT);
```

```
Serial.begin(9600);
```

```
attachInterrupt(digitalPinToInterrupt(3), printOne, CHANGE);
}
```

```
int buttonState = LOW;
```
}

```
void loop() {
 Serial.println(buttonState);
}
void printOne() {
 buttonState = !buttonState;
```
### **Arduino Code**

#### **Attaching a PPS (once per second) signal from the GPS module and use that square wave**

void setup() {

}

}

}

```
Serial.begin(9600);
 pinMode(3, INPUT);
 attachInterrupt(digitalPinToInterrupt(3), received, CHANGE);
void loop() {
 //Serial.println(digitalRead(3));
void received() {
 Serial.println(digitalRead(3));
```
## **Arduino Code**

#### **Creating a square wave from the Arduino and reading it with its own Interrupt pin**

```
void setup() {
 pinMode(13, OUTPUT);
 pinMode(3, INPUT);
 Serial.begin(9600);
 attachInterrupt(digitalPinToInterrupt(3), received, CHANGE);
}
int pulseState = HIGH;
int receiverState = LOW;
void loop() {
 maybeChange(100000, 1000000);
 Serial.println(pulseState);
// Serial.print(",");
// Serial.println(receiverState);
}
long t; //time
long pt = 0; //previous time
long timeLow;
                                                               void maybeChange(long pulseWidth, long 
                                                               period) {
                                                                t = micros();
                                                                 timeLow = period-pulseWidth;
                                                                if (pulseState == HIGH) {
                                                                               if (t-pt > pulseWidth) {
                                                                               pulseState = !pulseState;
                                                                               pt = micros();
                                                                               }
                                                                 } else if (pulseState == LOW) {
                                                                               if (t-pt > timeLow) {
                                                                               pulseState = !pulseState;
                                                                               pt = micros();
                                                                               }
                                                                 }
                                                                }
                                                               void received(){
                                                                 receiverState = !receiverState;
                                                                }
```
## **Data Collected from Arduino**

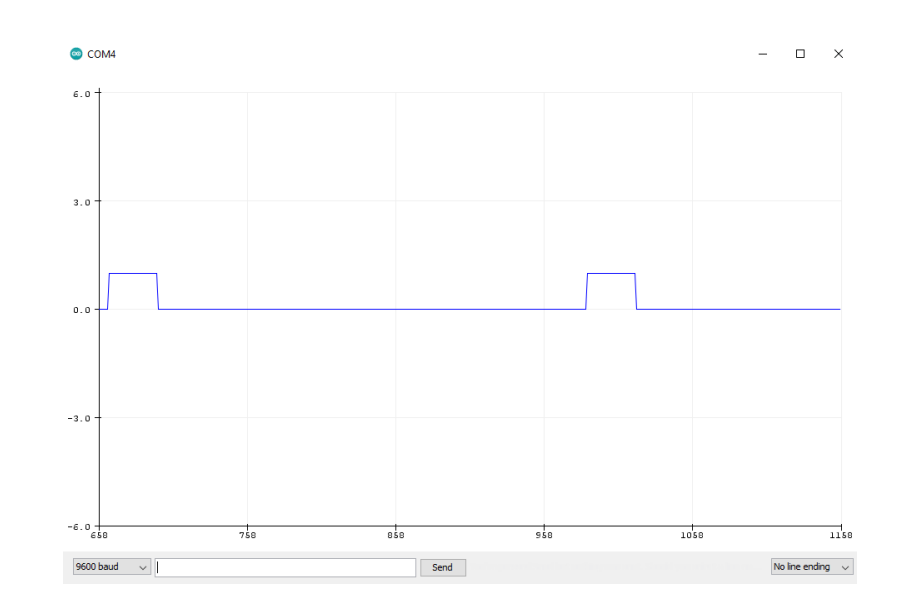

Raw PPS data from the GPS

 $11:16:04.176 \rightarrow 1$  $11:16:04.275 \rightarrow 0$  $11:16:05.182 \rightarrow 1$  $11:16:05.295 \rightarrow 0$  $11:16:06.160 \rightarrow 1$  $11:16:06.298 \rightarrow 0$  $11:16:07.172 \rightarrow 1$  $11:16:07.264 \rightarrow 0$  $11:16:08.831 \rightarrow 1$  $11:16:08.831 > 0$  $11:16:09.183 > 1$  $11:16:09.275 \rightarrow 0$  $11:16:10.184 \rightarrow 1$  $11:16:10.277 \rightarrow 0$  $11:16:11.196 \rightarrow 1$  $11:16:11.287 \rightarrow 0$  $11:16:12.200 \rightarrow 1$  $11:16:12.255 \rightarrow 0$  $11:16:13.176 \rightarrow 1$  $11:16:13.269 \rightarrow 0$  $11:16:14.194 > 1$  $11:16:14.284 \rightarrow 0$  $11:16:15.156 \rightarrow 1$  $11:16:15.295 \rightarrow 0$  $11:16:16.173 \rightarrow 1$  $11:16:16.266 \rightarrow 0$  $11:16:17.185 \rightarrow 1$  $11:16:17.278 \rightarrow 0$  $11:16:18.178 \rightarrow 1$ 

Analyzed code for when the signal changes from high to low

## **Findings**

I let my Arduino run for around 1h30 and saved the data of when the signal changes from low to high. Then, I counted how many 1s and 0s there were and compared that number against how many seconds elapsed during the time period to determine if the signal bounced. Since the numbers are the same, the signal didn't bounce.

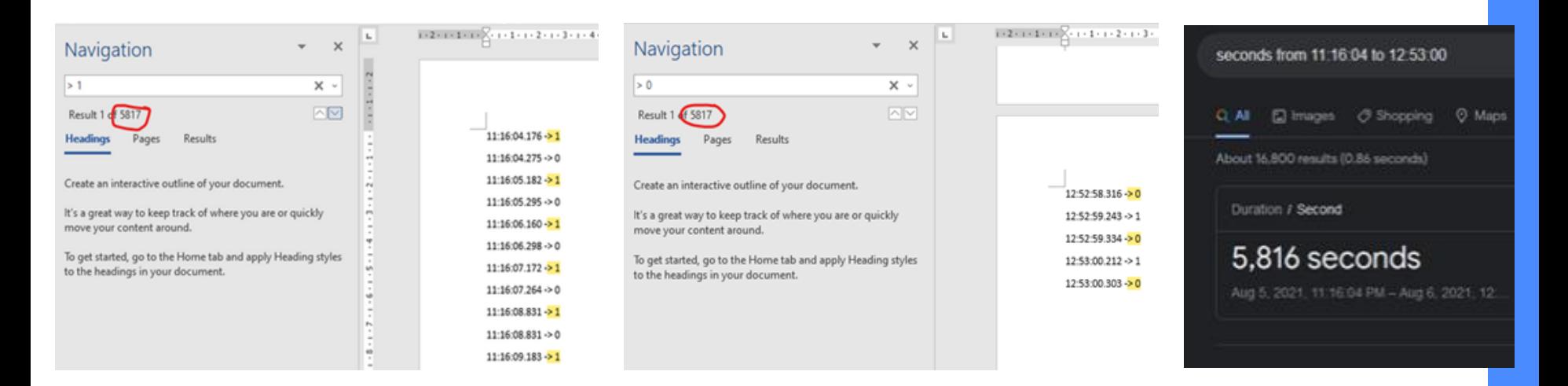

## **Findings**

Comparing the timestamps of when the data changed, we found that the Arduino is relatively inaccurate, being off by milliseconds for each pulse. However, it doesn't look like that was caused by the signals being read multiple times.

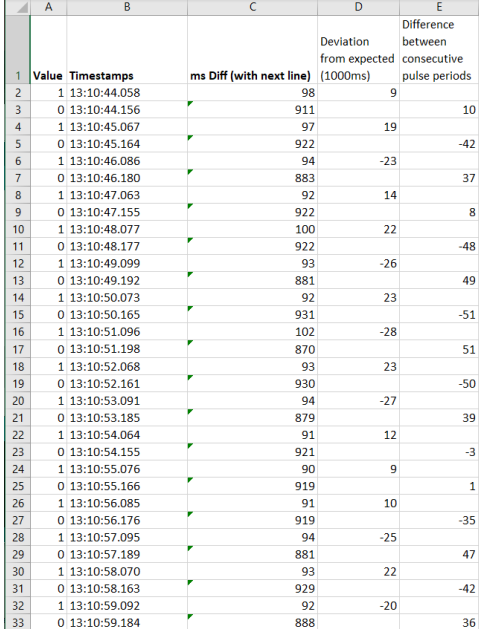

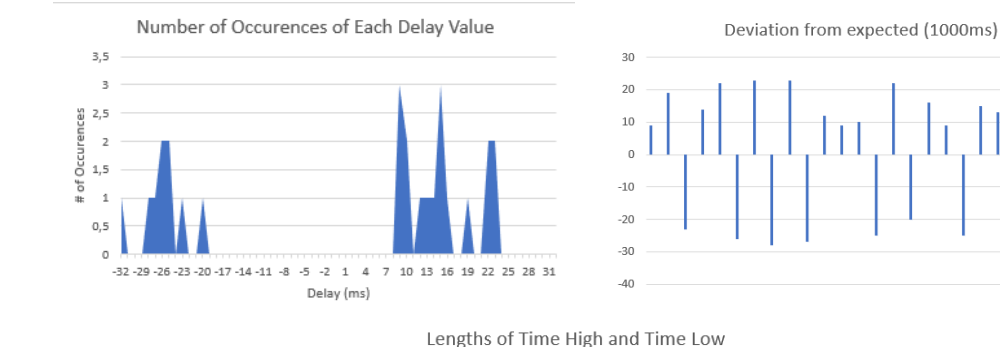

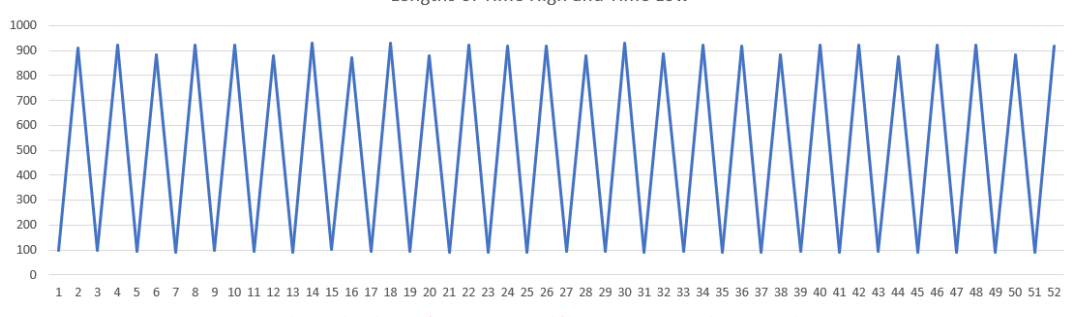

There looks to be no signal bouncing on this graph

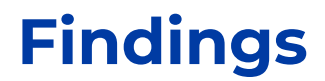

Finally, visually looking at the graph, there also seems to be no bouncing there.

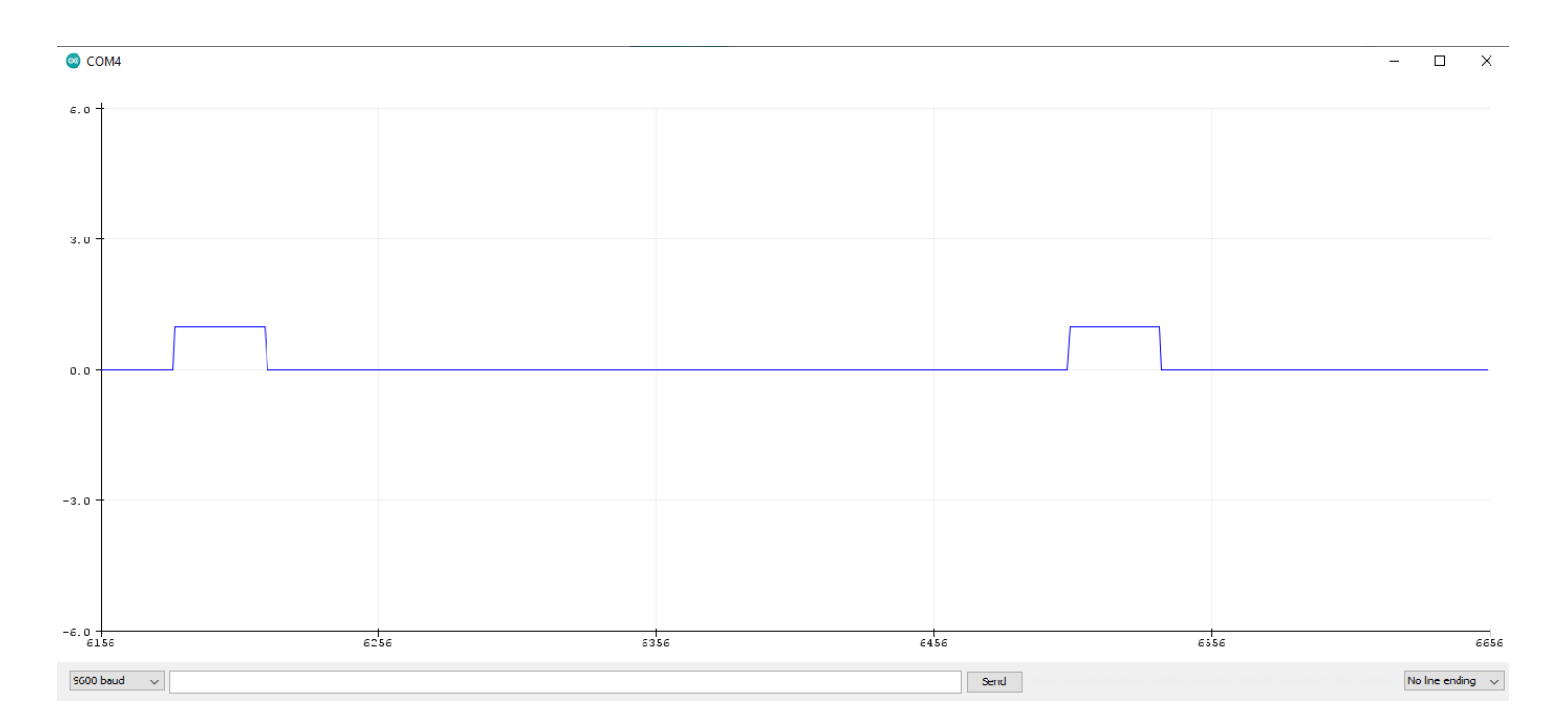

## **Discussion**

### **Interesting Observations**

COM4

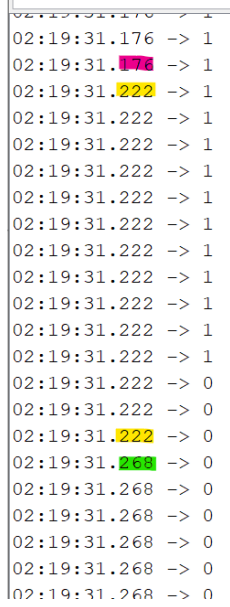

The Arduino timestamps seem to be updating at certain intervals and doesn't show the time in between. This might have affected the data from when we tracked the timestamps, but we are not sure if this only happens when data is continuously being printed out, which would not be the case in our experiment.

## **Discussion**

### **Interesting Observations**

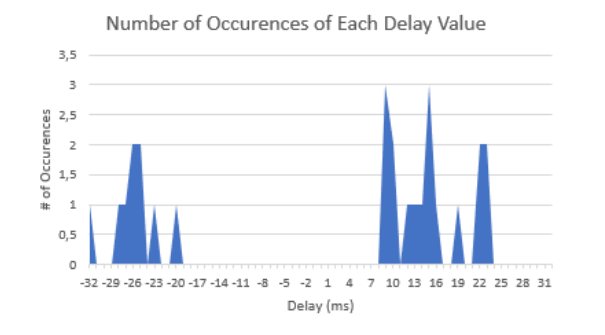

Deviation from expected (1000ms) 30 20  $10\,$  $\Omega$  $-10$  $-20$  $-30$  $-40$ 

The period length deviation from the expected 1000ms seemed to be either ≥9ms or ≤-20ms, and we don't know what causes that.

## **Conclusion**

### **How the results connect with the problem**

Because we didn't find any bouncing from the Interrupt function itself or any input going into the Arduino, we know that the bouncing problem occurred in other parts of the Arduino code originally used to track cosmic rays.

## **Conclusion**

### **Future Experiments**

- Continue the testing with more of the original code in order to determine what caused the signal bouncing.
- Determine where the output inaccuracy measured from the Arduino is coming from, and whether it affects our data collection.
- Find other methods to record cosmic ray data without using Arduino interrupts.

## **Acknowledgements**

### **Special thanks to:**

- **Professor Stalerman and Professor Armendariz for guiding me through this project**
- **Professor Marchese for giving me the opportunity to conduct research**
- **Lamisa, Fatimah, William and Fabio for doing this research alongside me**